## **Help & Support for your timetabling**

With *TimeTabler* we provide the most comprehensive and expert timetabling support on the planet.

We support you in **12** ways:

There is a free Tutorial, with a step-by-step Tutorial Booklet, to give you a quick introduction to the general style of the program.

Visit www.timetabler.com and use the Menu shown to get your free copy:

2 In *TimeTabler* every screen has its own interactive HelpScreen<br>(as you can see in the free Tutorial version). Just click on the part of the screen you want Help on.

We provide a range of animated **HelpMovies** (video tutorials),  $\bigcup$  to explain each main screen with a quided tour. This is good at the start, to learn it quickly, and also at the start of each new timetabling season for quick revision.

**TimeTabler** comes with a fully-illustrated 250-page printed Manual. This contains a large number of **Worked Examples**, from simple 'setting' to the most complicated 'Sixth Form'.

It includes lots of timetabling Tactics, Tricks and Tips, spelt out step by step.

We provide a QuickStart Guide, with a checklist of steps that you need to take.

The book by Keith Johnson, Mervyn Wakefield and Chris Johnson on *"Timetabling*" *– A Timetabler's CookBook"* is the standard 'bible' on timetabling principles. It covers every aspect from A to Z. www.timetabler.com/book The web-site also has some free **INSET/CPD materials** on timetabling principles. And if you are new to timetabling, there is more information for you.

We send you a **monthly NewsLetter** to remind you of the essential tasks at each stage of the timetabling year. To receive your free copy, go to: www.timetabler.com/signupfornewsletter/

8 You will have free access to our 24/7 SupportCentre. **Support Centre**<br> **Section** This includes a large fully-searchable 'Knowledge Base', where you can find answers to common timetabling problems, and you can download over 300 articles on timetabling.

We provide detailed documentation on how to Export your completed timetable to SIMS.net, iSAMS, Arbor, and over 30 other Admin Systems, see: www.timetabler.com/adminmissystems/

Before you start timetabling, our **Options** software helps you to find the most efficient arrangement of 'elective' choice subjects. Simply and quickly.

Above all there is the expert **HelpLine Support**, from our team of experienced timetablers. For New Users we provide free **Gold-Start Enhanced** Support & Guidance. More details at: www.timetabler.com/gold-start

12 And if you need a training course, or if you want some on-site<br>in-school Help, then our **TimeTabler Associates** can provide it.

For more **details** about **all** of these, see: www.timetabler.com/SupportCentre/Help-and-Support-Booklet.pdf For more details about all of these, see:<br>www.timetabler.com/SupportCentre/Help-and-Support-Booklet.pdf<br>So we provide a complete service for Timetablers. For you.<br>For more information and free downloads, visit: www.timetab

**So we provide a complete service for Timetablers. For you.**

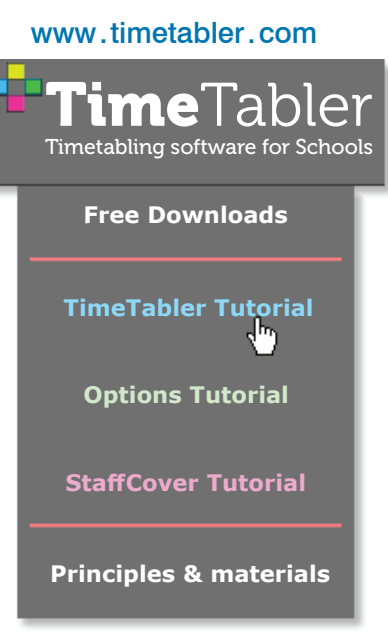

www.timetabler.com

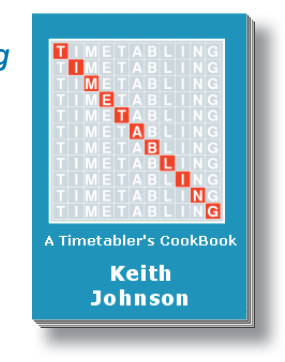

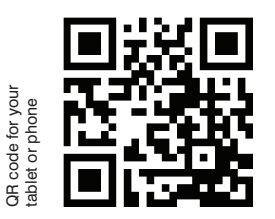

Support Centre